## **BRAS MOTORISE**

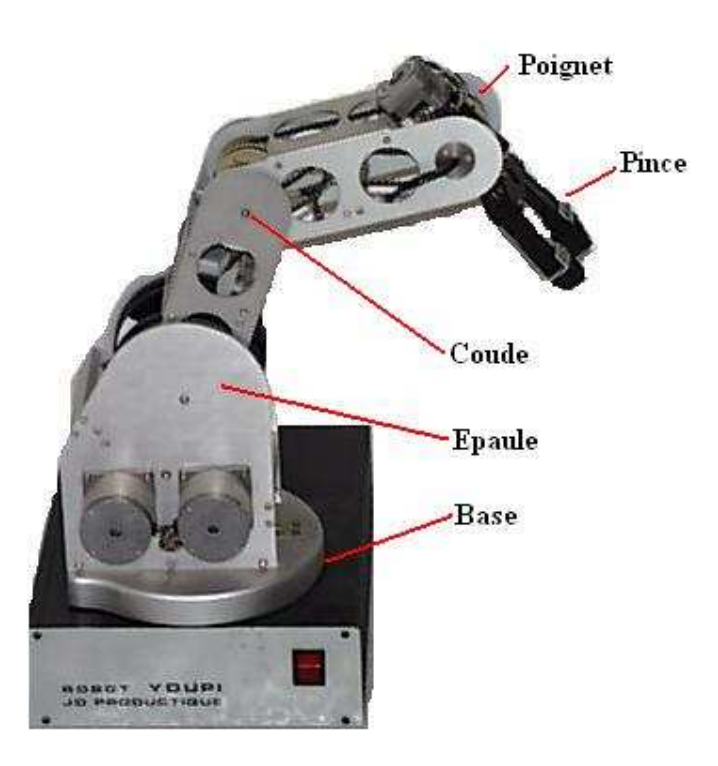

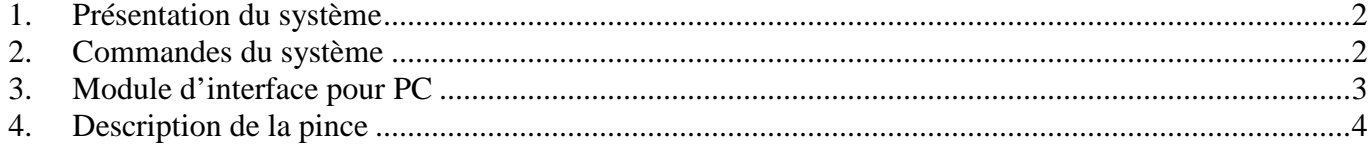

## **1. Présentation du système**

Le bras motorisé permet de saisir un objet de taille réduite et de le déplacer suivants plusieurs directions. Les mouvements possibles sont les suivants :

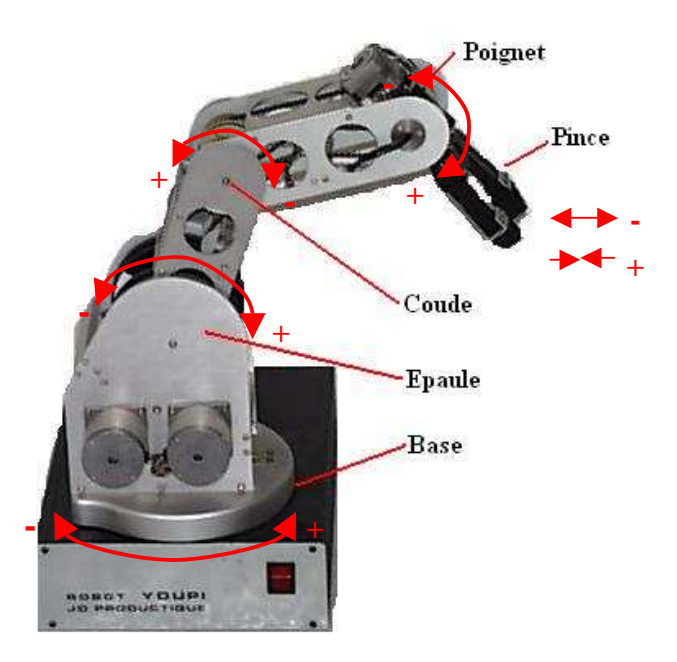

## **2. Commandes du système**

Les divers capteurs et actionneurs qui commandent les mouvements du bras sont :

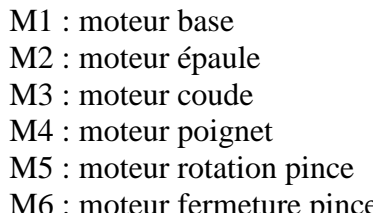

- C1 : capteur base
- C2 : capteur épaule
- C3 : capteur coude
- C4 : capteur poignet
- C5 : capteur rotation pince
- e C6 : capteur fermeture pince

Pour piloter les moteurs, il est nécessaire de procéder en deux étapes :

- *Envoi du sens de rotation*. Pour cela, il faut envoyer d'abord un octet de mémorisation avec D7 à 1, D6 à 0 et les autres bits dépendant du sens désiré. Un second octet de validation doit être envoyé avec D7 et D6 à 0 et les autres inchangés.

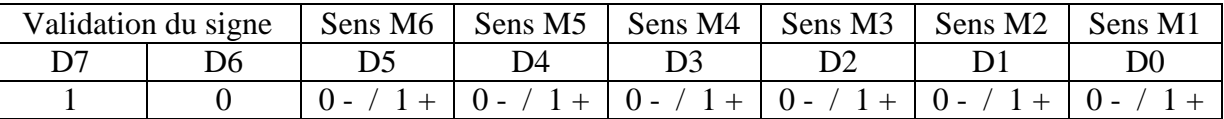

- *Impulsion de pas*. Pour faire tourner un moteur d'un pas ou d'un demi pas, il faut envoyer d'abord un octet de mémorisation avec D7 à 0, D6 à 1 et les autres (D3 à D4) dépendant du moteur à piloter. Un second octet de validation du pas doit être envoyé avec D7 et D6 à 0 et les autres inchangés.

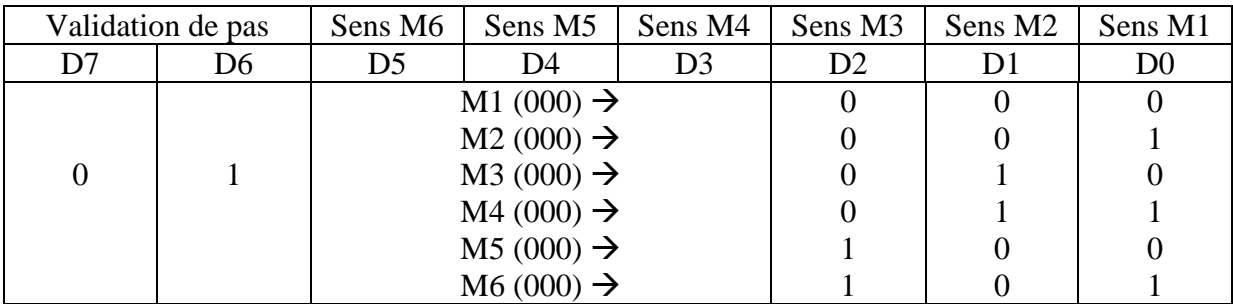

Pour commander la rotation d'un moteur sur un pas et dans un sens donné, il faudra donc envoyer quatre octets successifs, séparés chacun par une temporisation.

Les capteurs photosensibles permettent de placer le bras dans une position dite « initiale ». Ils sont de type tout ou rien dépendant de la couleur, blanche ou noire, détectée.

## **3. Module d'interface pour PC**

Le bras peut être commandé via le port parallèle du PC. Le schéma structurel de l'interface est le suivant :

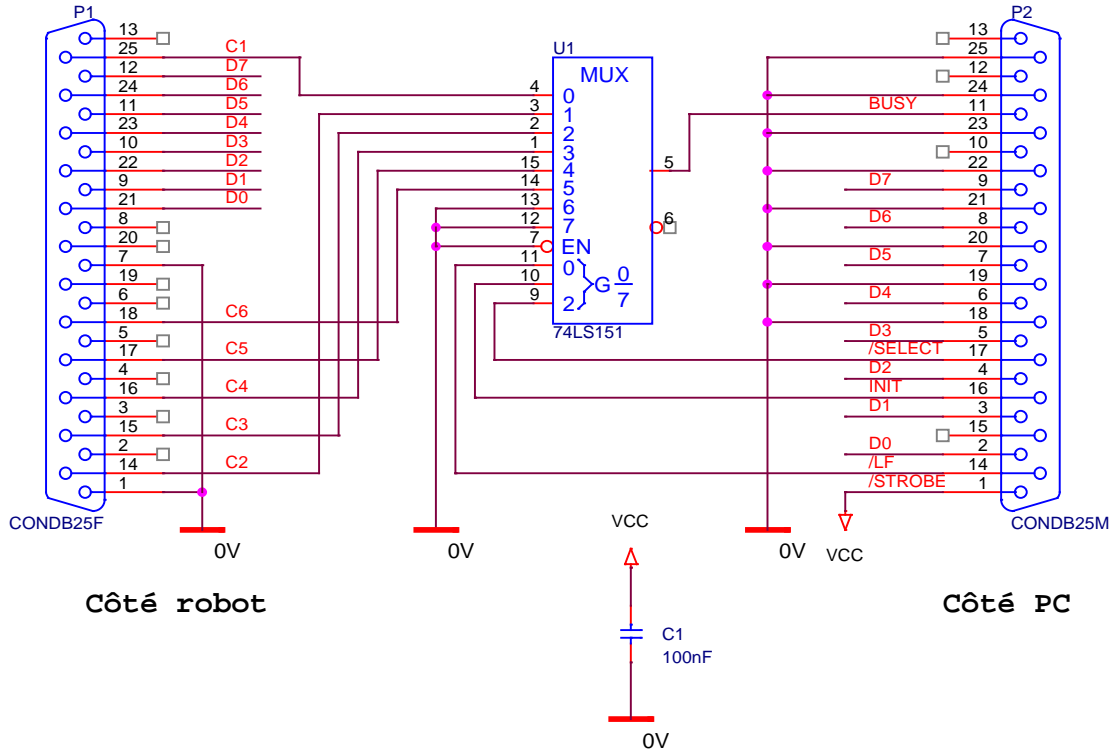

Le bus de donnés D0 à D7 pilote les moteurs tandis que le signal BUSY scrute l'état des capteurs en fonction des signaux /SELECT, INIT et /LF.

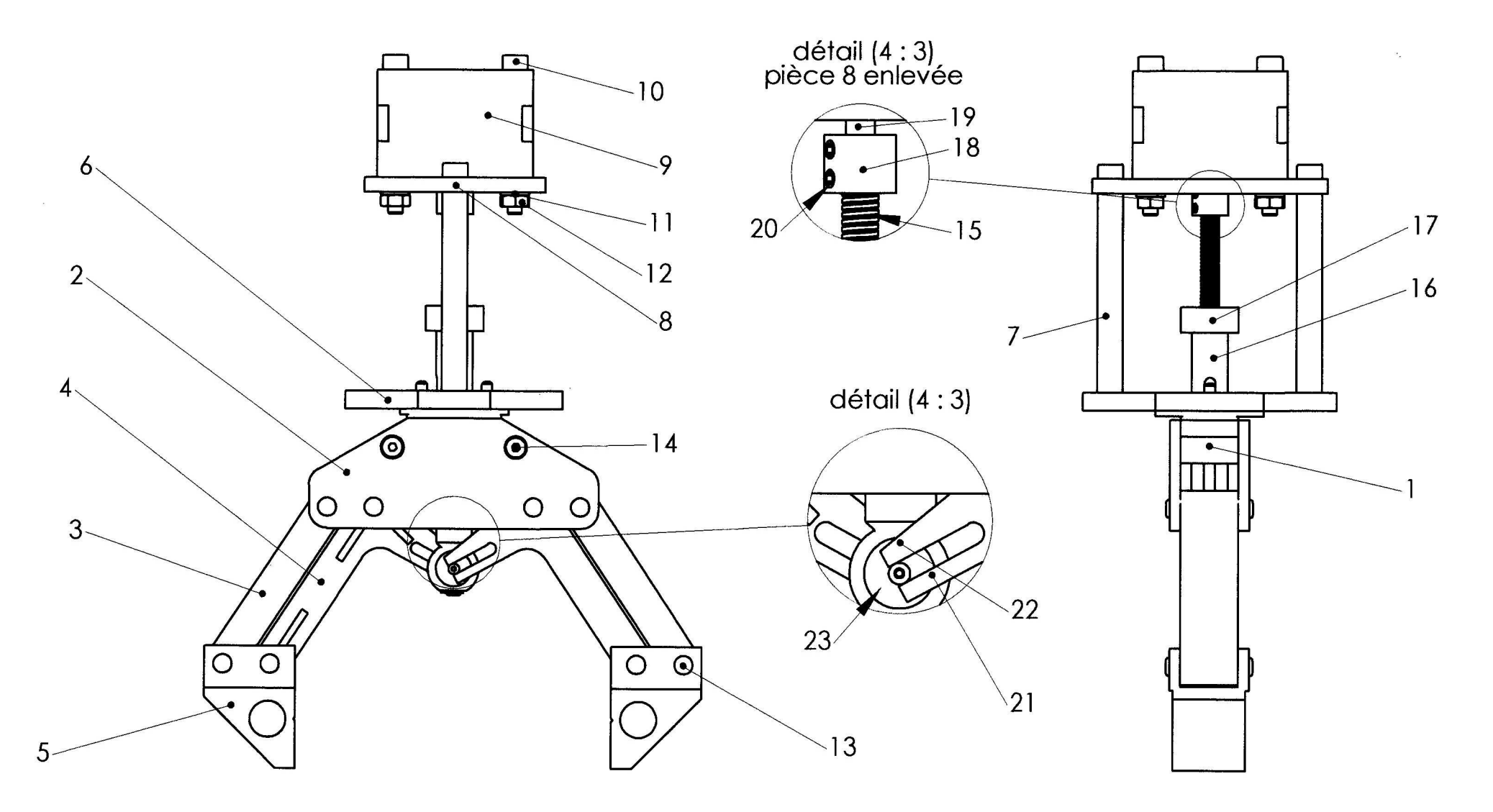

Echelle 2:3

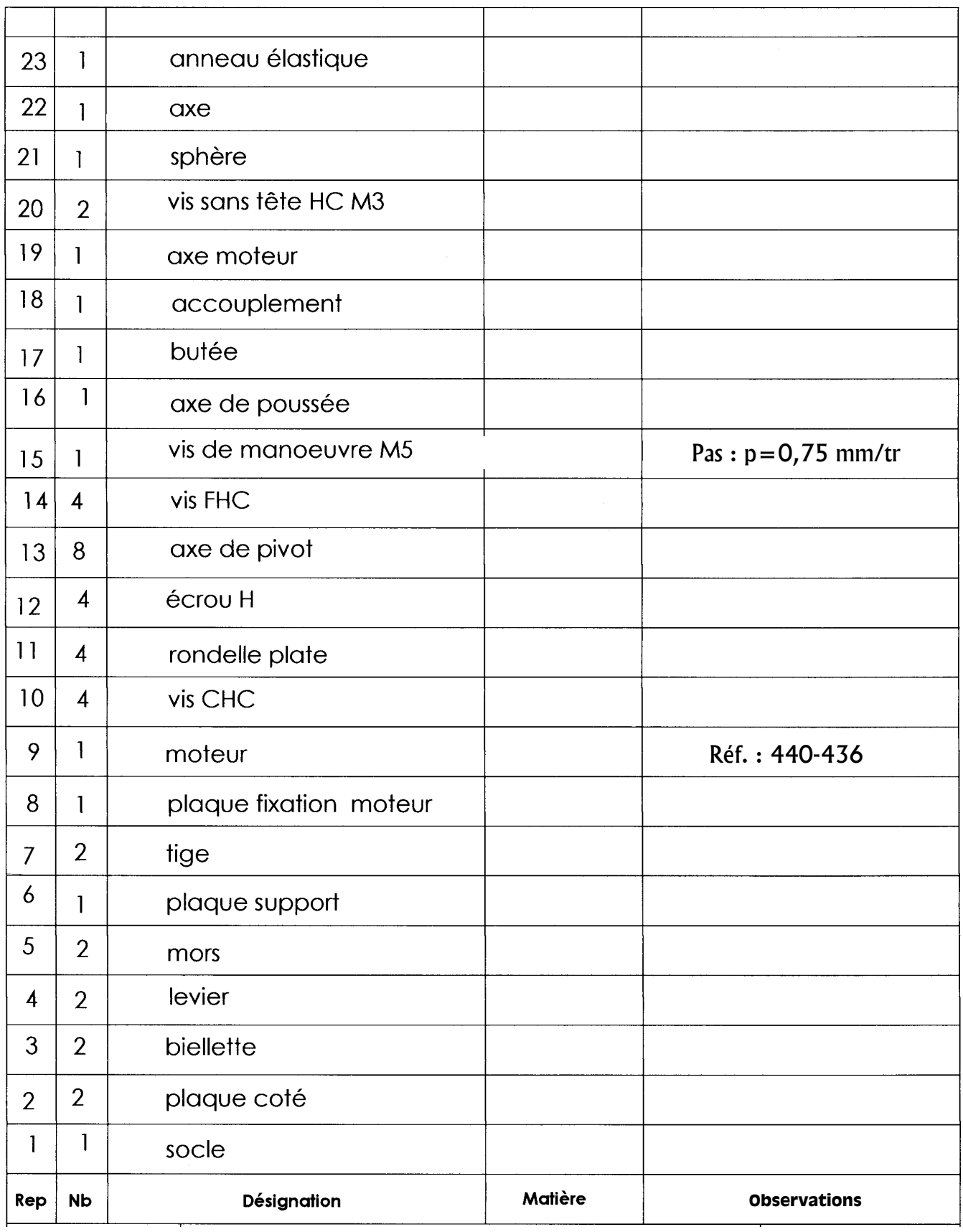